# **Foreman - Feature #9135**

# **Set host group based on fact or a default value**

01/27/2015 02:08 PM - Stephen Benjamin

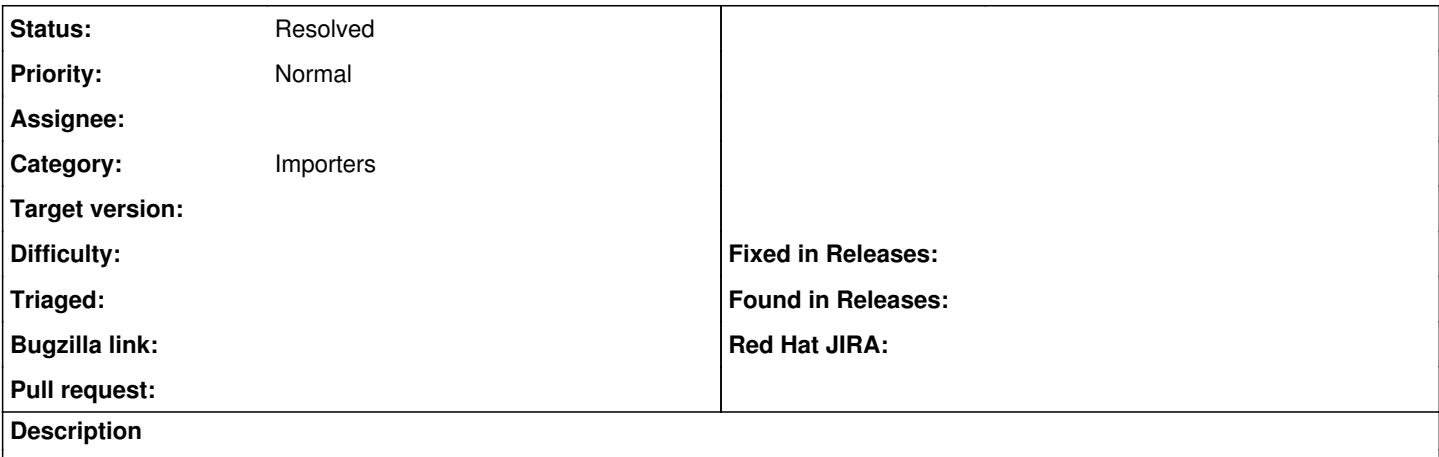

So hosts created by puppet reporting can also get assigned a host group based on a fact or default value

#### **History**

#### **#1 - 01/27/2015 02:13 PM - The Foreman Bot**

- *Status changed from New to Ready For Testing*
- *Pull request https://github.com/theforeman/foreman/pull/2114 added*
- *Pull request deleted ()*

## **#2 - 01/28/2015 04:36 AM - Dominic Cleal**

- *Category set to Importers*
- *Assignee set to Stephen Benjamin*

### **#3 - 03/05/2015 08:41 AM - Stephen Benjamin**

- *Status changed from Ready For Testing to New*
- *Assignee deleted (Stephen Benjamin)*
- *Pull request added*
- *Pull request deleted (https://github.com/theforeman/foreman/pull/2114)*

Previous pull request - <https://github.com/theforeman/foreman/pull/2114>

But not going to take care of this anymore.

## **#4 - 03/05/2015 08:48 AM - Dominic Cleal**

For the record, the foreman\_default\_hostgroup plugin supports this and more:

[https://github.com/GregSutcliffe/foreman\\_default\\_hostgroup](https://github.com/GregSutcliffe/foreman_default_hostgroup)

Install it from our plugin repos.

### **#5 - 05/20/2017 05:33 AM - Anonymous**

*- Status changed from New to Resolved*

"there's a plugin for that"[tm]